# Coordinate Systems Coordinate systems, operators, and transformations. Kevin Cowtan cowtan@ysbl.york.ac.uk

# Coordinate systems

- We have to deal with many coordinate systems in crystallographic software. The book-keeping is not exciting, but it is vital. Simplifications (e.g. assuming orthogonal grids) must usually be paid for later.
- Examples:
	- Orthogonal Ångstrom coordinates.
	- Fractional coordinates.

Coordinate Systems

• Conventions for this lecture:

subscripts. e.g. *x<sub>i</sub>* , *O<sub>i,j</sub>* .

scalars are italic, lower case, e.g. *s, r*

also given as explicit sums of terms.

- All vectors and matrices are of rank 3.

 vectors are italic, lower case and underlined, e.g. *v*, *x*, *h* matrices are italic, uppercase and bold, e.g. *O*, *F*, *M* • In addition to matrix notation, most equations are

- The elements of a vector or matrix are given by the same symbol in italic lower case with an appropriate number of

- Reciprocal orthogonal coordinates.
- Reflection (Miller) indices, i.e. *HKL*s.
- Grid coordinates.

Kevin Cowtan, cowtan@ysbl.york.ac.uk Sienna/Coordinate Systems

Kevin Cowtan, cowtan@ysbl.york.ac.uk Sienna/Coordinate Systems

# Coordinate Systems

- In addition, we need to handle:
	- Transformations between these coordinate systems.
	- Transformations within a coordinate system (i.e. rotation and translation operators).
	- Rotation representations.
	- Derivatives of functions with respect to different coordinate systems.
- This lecture will give a basic overview of the issues. Implementations of all these data types and transformations are a part of both the **CCTBX** and **Clipper** crystallographic libraries.

Kevin Cowtan, cowtan@ysbl.york.ac.uk Sienna/Coordinate Systems

Kevin Cowtan, cowtan@ysbl.york.ac.uk Sienna/Coordinate Systems

# Coordinate Systems

Coordinate systems:

- Coordinate are used to describe the positions of elements within the crystal system. e.g. the position of a particular atom within a unit cell, or a particular grid point within a grid.
- 3 dimensions -> rank 3.
	- Coordinates represented by a vector of 3 numbers.

# Coordinate Systems: Real space

Orthogonal Ångstrom Coordinates:

- 3 orthogonal distances in Ångstroms along directions *x*, *y*, *z*. (Formally: basis vectors)

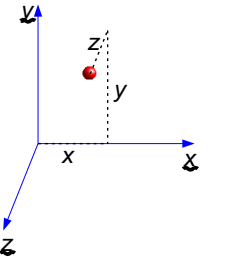

 $X = \begin{pmatrix} x \\ y \\ z \end{pmatrix} = \begin{pmatrix} x_1 \\ x_2 \\ x_3 \end{pmatrix}$ 

Note: there is no reference to the unit cell at this point.

# Coordinate Systems: Real space

Fractional coordinates:

• Position in the unit cell described as a fractional position along each cell edge:

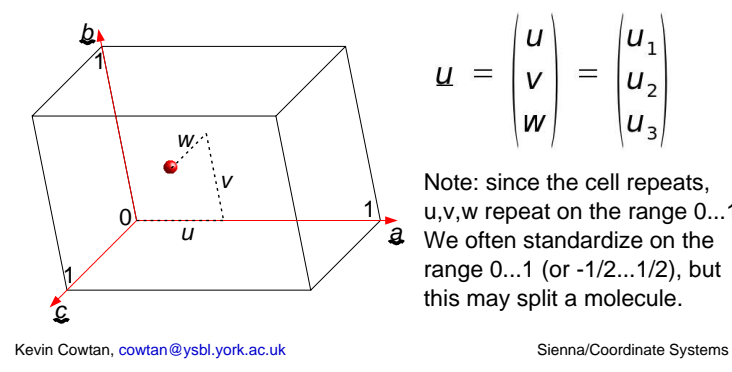

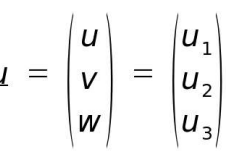

 $V \qquad \qquad$  Note: since the cell repeats, u,v,w repeat on the range 0...1. We often standardize on the range 0...1 (or -1/2...1/2), but this may split a molecule.

# Coordinate Systems: Real space

Relating orthogonal and fractional coordinates:

- We can orient and position one coordinate system however we want with respect to the other, *but...*
- It is convenient to adopt some convenient convention.
- The most common convention in the PDB (also the CCP4 default) is:
	- Align the *a* axis along *x*
	- Align the *b* axis in the *x*-*y* plane

 $X_i = \sum_i Q_i u_j$ 

- Or equivalently align *z* axis perpendicular to *a* and *b*

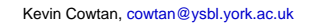

Sienna/Coordinate Systems.

# Coordinate Systems: Real space

Relating orthogonal and fractional coordinates:

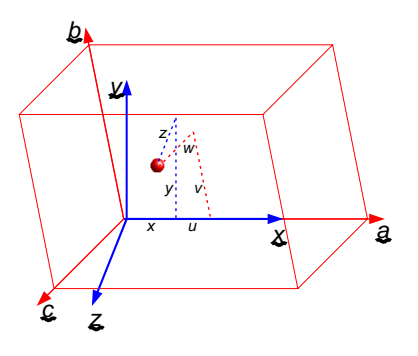

Kevin Cowtan, cowtan@ysbl.york.ac.uk Sienna/Coordinate Systems

# Coordinate Systems: Real space

Relating orthogonal and fractional coordinates:

- An orthogonal coordinate may be determined from a fractional coordinate by:

*x = O u* i.e.

*x* = *O u*

Where *O* is the orthogonalization matrix. For the common convention,

$$
\mathbf{O} = \begin{pmatrix} a & b\cos(y) & c\cos(\beta) \\ 0 & b\sin(y) & -c\sin(\beta)\cos(\alpha^*) \\ 0 & 0 & c\sin(\beta)\sin(\alpha^*) \end{pmatrix}
$$

Kevin Cowtan, cowtan@ysbl.york.ac.uk Sienna/Coordinate Systems

## Coordinate Systems: Real space

Relating orthogonal and fractional coordinates:

- A fractional coordinate may be determined from an orthogonal coordinate by:

 $u = F x$ 

*u* = *F x*

$$
u_i = \sum_j F_{ij} x_j
$$
  
Where **F** is the fractionalization matrix.

Clearly  $F = O^{-1}$ 

- Note:

i.e.

- *a,b,c,*α,β,γ are the cell constants.
- *a\*,b\*,c\*,*α*\**,β*\**,γ*\** are the reciprocal cell constants.

## Coordinate Systems: Real space

Measuring distances:

- We do this all the time, e.g. inter-atomic distances.
- In orthogonal coordinates, the squared distance between two points is given by  $r^2 = \Delta x^2 + \Delta y^2 + \Delta z^2$

i.e:  $\Delta x = x_2 - x_1$  $r^2 = \Delta x^T \Delta x$ 

or:

 $r^2 = \sum_i \Delta x_i^2$ 

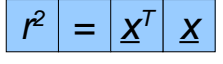

## Coordinate Systems: Real space

Measuring distances:

• For the distance between two fractional coordinates, convert to orthogonal first:  $r^2 = \underline{\Delta u}^T \mathbf{O}^T \mathbf{O} \underline{\Delta u}$ 

or:

 $r^2 = \sum_i \sum_j \sum_k O_{ij} O_{ik} \Delta u_i \Delta u_k$  $r^2$  =  $u^T$  *O*<sup>T</sup> *O*  $u$ 

- Simplify by pre-calculating the central product:  $M = O^{\top}O$ 

```
M_{ik} = \Sigma_i O_{ij} O_{ik}
```
- *M* is a symmetric matrix, called the "real-space metric tensor".

Kevin Cowtan, cowtan@ysbl.york.ac.uk Sienna/Coordinate Systems

# Coordinate Systems: Real space

Measuring distances:

- Simplified form using the metric tensor:  $r^2 = M_{11} \Delta u_1^2 + M_{22} \Delta u_2^2 + M_{33} \Delta u_3^2$ 

 $+ 2 M_{12} \Delta u_1 \Delta u_2 + 2 M_{13} \Delta u_1 \Delta u_2 + 2 M_{23} \Delta u_2 \Delta u_3$ (since the matrix is symmetric, we just use the upper triangle and double the off-diagonal terms).

- (This is often a performance critical task).

Kevin Cowtan, cowtan@ysbl.york.ac.uk Sienna/Coordinate Systems

# Coordinate Systems: Real space

Other coordinate types:

- Grid coordinates: Electron density maps are usually calculated on a grid which samples the unit cell.

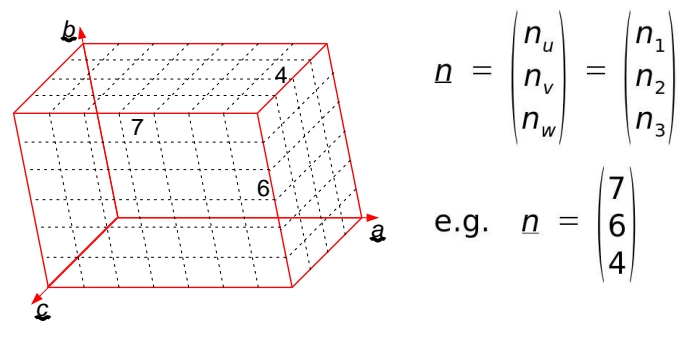

Kevin Cowtan, cowtan@ysbl.york.ac.uk Sienna/Coordinate Systems

# Coordinate Systems: Real space

Other coordinate types:

- Grid coordinates: *g*
	- $-$  Each grid point is indexed using 3 integer indices,  $g_{\scriptscriptstyle \rho}$ usually starting from 0.
	- The sampling usually involves a grid in which each cell edge is divided into a set number of equal divisions, with the number of divisions roughly proportional to the cell edge.
	- Symmetry and FFT requirements may constrain these values (e.g. multiple of 2, 3, 4, no large prime factors).

Kevin Cowtan, cowtan@ysbl.york.ac.uk Sienna/Coordinate Systems

## Coordinate Systems: Real space

Other coordinate types:

- Grid coordinates:

- Convert to grid coordinates by scaling the fractional coordinates by the samplings, and taking nearest integer:

$$
g_i = \text{int}(n_i u_i)
$$
  

$$
u_i = g_i/n_i
$$

- For orthogonal coordinates, convert to/from fractional first. As an optimization, the two steps can be combined.
- Grid coordinates repeat every *ni* along the *i*'th axis.

## Coordinate Systems: Real space

Other coordinate types:

- Grid coordinates: Additional complications:
	- M. Rowicka, A. Kudlicki and Z. Otwinowski, [Acta Cryst. (2002). A58, 574-579] use grids which do not intersect the origin to improve symmetry handling in the FFT
	- Hexagonal close packed grids give a more efficient sampling of real space. How are they best indexed?

# Coordinate Systems: Real space

#### Other coordinate types:

- Map coordinates: (Cowtan)
	- Non-integer grid coordinates.
		- For crystallographic maps, fractional coordinates do the job just fine
		- For non-crystallographic maps, fractional coordinates are undefined.
	- Used for interpolation in non-crystallographic maps.

# Coordinate Systems: Real space

Implementation issues:

- It is very easy when programming to make mistakes over coordinate types.
- When using strongly typed languages (e.g. C++), implement each coordinate type as a different class to prevent such errors.
	- (Use inheritance for common behaviors)
- Coordinate types or cell and sampling classes may then implement all the required conversions.

Coordinate Systems: Reciprocal space

In reciprocal space we mainly deal with reflections,

- *h,k,l* are coordinates on a non-orthogonal grid, like

- *h,k,l* do not repeat. They are centered (+/-) about

correspondence with the indexing of crystal cell

• May be referred to as Miller indices (by

See CCTBX or Clipper.

indexed by integer *h,k,l*:

grid coordinates.

the origin *h=k=l=0*.

Kevin Cowtan, cowtan@ysbl.york.ac.uk Sienna/Coordinate Systems

Kevin Cowtan, cowtan@ysbl.york.ac.uk Sienna/Coordinate Systems

## Coordinate Systems: Reciprocal space

In reciprocal space we mainly deal with reflections, indexed by integer *h,k,l*:

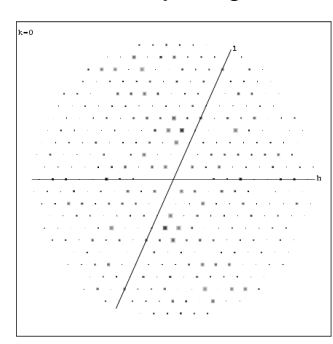

Kevin Cowtan, cowtan@ysbl.york.ac.uk Sienna/Coordinate Systems

 $h = \begin{pmatrix} h \\ k \\ l \end{pmatrix} = \begin{pmatrix} h_1 \\ h_2 \\ h_3 \end{pmatrix}$ 

Kevin Cowtan, cowtan@ysbl.york.ac.uk Sienna/Coordinate Systems

faces).

## Coordinate Systems: Reciprocal space

We frequently need to determine the (reciprocal) distance from a reflection to the origin (resolution).

We may also need to determine a reciprocal orthogonal coordinate e.g. to make this picture.

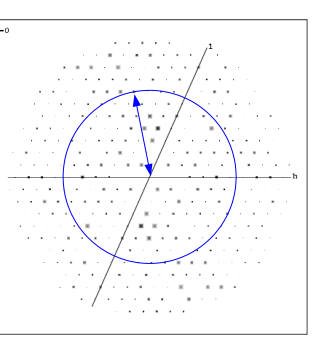

#### Coordinate Systems: Reciprocal space

Relating reciprocal orthogonal and fractional coordinates:

- An reciprocal orthogonal coordinate may be determined from an HKL by:

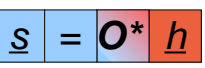

- As in real space, *O\** is determined by the orthogonalization convention. A convenient choice is to use the transpose of the real space fractionalizing matrix:  $O^* = F^T$ 

i.e. *z* parallel to *c\**, *y* in the *b\*-c\** plane

#### Coordinate Systems: Reciprocal space

Relating reciprocal orthogonal and fractional coordinates:

- For display purposes, the "Cambridge Convention" is more common:
	- *x* parallel to *a\**
	- *y* in the *a\*-b\** plane
- In this case  $O^*$  is calculated using the equivalent formula to *O*.
- **Don't mix conventions between real and reciprocal space – it will only end in tears.**

```
Kevin Cowtan, cowtan@ysbl.york.ac.uk Sienna/Coordinate Systems
```
Kevin Cowtan, cowtan@ysbl.york.ac.uk Sienna/Coordinate Systems

 $|S^2| = h^T O^{*T} O^*$ 

#### Coordinate Systems: Reciprocal space

Measuring distances:

- Simplified form using the metric tensor:  $s^{2} = M^{*}$ <sub>11</sub></sub> $h^{2} + M^{*}$ <sub>22</sub> $k^{2} + M^{*}$ <sub>23</sub> $l^{2}$  $+ 2 M_{12}^* h k + 2 M_{13}^* h l + 2 M_{23}^* k l$
- Resolution in Ångstroms is *1/s*, i.e. *1/s2*
- $\cdot$  s<sup>2</sup> = 4 sin<sup>2</sup> $\theta/\lambda^2$
- Some developers use the symbol *s* instead of *s2* .
- Clipper and CCP4 refer to  $s^2$  as inverse resolution squared: "invresolsq".

Kevin Cowtan, cowtan@ysbl.york.ac.uk Sienna/Coordinate Systems

#### Interlude

Coordinate Systems: Reciprocal space

Measuring distances in reciprocal space:

 $s^2 = h^T O^{*T} O^* h$ 

*M\* = O\*<sup>T</sup>O\* M*<sup>\*</sup><sub>*ik*</sub> = Σ<sub>*i*</sub> *O*<sup>\*</sup><sub>*ii*</sub> *O*<sup>\*</sup><sub>*ik*</sub>

metric tensor:

or:

• As before, to calculate squared distances (in inverse squared Ångstroms), we first need reciprocal orthogonal coordinates, or a reciprocal

 $S^2 = \sum_i \sum_i \sum_k O^*$ <sup>*γ*</sup> *Δ<sup>\*</sup>*<sub>*k*</sub> *h<sub>i</sub> h<sub>k</sub>* 

- Simplify by pre-calculating the central product:

The Structure Factor Equation:

- From Scattering Theory: *F*(*s*) = Σ*<sup>j</sup> f j* (*s*) exp( 2πi *sTx* )
- Structure Factor Equation: *F*(*h*) = Σ*<sup>j</sup> f j* (*s*) exp( 2πi *hTu* )
- Because:  $S^T X = (F^T h)^T (O u)$  $= h^T$  **FO** *u*

$$
= \frac{H}{2} \cdot \frac{H}{2}
$$

Kevin Cowtan, cowtan@ysbl.york.ac.uk Sienna/Coordinate Systems

# Coordinate Systems: Operators

Operators transform coordinates in such a way that a rigid body will moved to a new position within the coordinate system. We consider three types:

- Translation operators:
	- Move an object without rotating it.
- Rotation operators:
	- Rotate an object about the origin of the coordinate system.
- Rotation-translation (RT) operators:
	- Rotate and translate an object, or equivalently, rotate an object about a point other than the origin.

## Coordinate Systems: Operators

Translation operators:

• Add the translation vector to the existing coordinate to get the new coordinate (in the same system).

$$
\underline{x}_2 = \underline{x}_1 + \underline{T}_x
$$
  

$$
\underline{u}_2 = \underline{u}_1 + \underline{T}_u
$$

- Translation vectors transform like coordinates, i.e. if  $x_i = 0$  *u* and  $x_i = 0$  *u* then:

e. II 
$$
\underline{x}_1 = \underline{U} \underline{u}_1
$$
 and  $\underline{x}_2 = \underline{U} \underline{u}_2$  un

$$
\underline{\mathbf{I}}_{x} = \mathbf{U} \underline{\mathbf{I}}_{u}
$$

$$
\underline{\mathbf{I}}_{u} = \mathbf{F} \underline{\mathbf{I}}_{x}
$$

- The inverse of *T* is *-T* .

# Coordinate Systems: Operators

Rotation operators:

- A rotation is described by a matrix *R* which is orthonormal (i.e.  $\mathbf{R}^{-1} = \mathbf{R}^{T}$ )

$$
\underline{\mathbf{x}}_2 = \mathbf{R}_{\mathbf{x}} \underline{\mathbf{x}}_1
$$

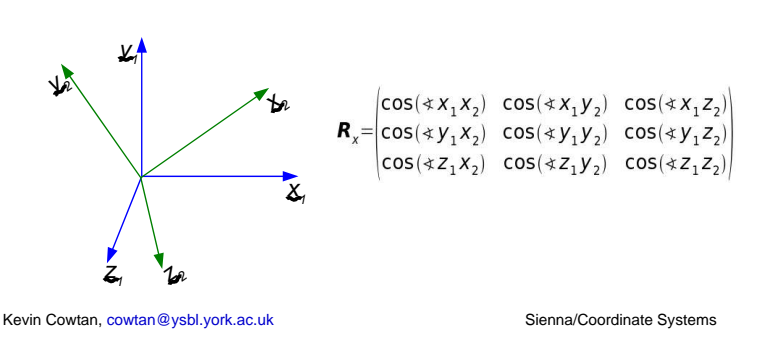

# Coordinate Systems: Operators

Rotation operators:

- We can represent the rotation in fractional coords: *x2 = R<sup>x</sup> x1*

$$
\begin{array}{c}\n\mathbf{u}_{2} = \mathbf{R}_{u} \mathbf{u}_{1} \\
\mathbf{u}_{2} = \mathbf{R}_{u} \mathbf{u}_{1} \\
\text{Since } \mathbf{x}_{1} = \mathbf{O} \mathbf{u}_{1} \text{ and } \mathbf{x}_{2} = \mathbf{O} \mathbf{u}_{2}, \quad \mathbf{O} \mathbf{u}_{2} = \mathbf{R}_{x} \mathbf{O} \mathbf{u}_{1} \\
\text{therefore:} \\
\mathbf{R}_{u} = \mathbf{O}^{-1} \mathbf{R}_{x} \mathbf{O} \\
\text{and:} \\
\mathbf{R}_{x} = \mathbf{O} \mathbf{R}_{u} \mathbf{O}^{-1} \\
\mathbf{R}_{x} = \mathbf{O} \mathbf{R}_{u} \mathbf{O}^{-1} \\
\mathbf{R}_{x} = \mathbf{O} \mathbf{R}_{u} \mathbf{O}^{-1} \\
\mathbf{R}_{y} = \mathbf{O} \mathbf{R}_{u} \mathbf{O}^{-1} \\
\end{array}
$$

• Note:  $\textbf{\textit{R}}_{_{U}}$  is not a rotation matrix. (  $\textbf{\textit{R}}_{_{U}}^{^{−1}}$  ≠  $\textbf{\textit{R}}_{_{U}}^{^{−7}}$  )

Kevin Cowtan, cowtan@ysbl.york.ac.uk Sienna/Coordinate Systems

# Coordinate Systems: Operators

Rotation-translation (RT) operators:

- A rotation-translation operator is described by a rotation matrix *R* followed by a translation *T*.  $\underline{x}_2 = \mathbf{R}_x \underline{x}_1 + \underline{T}_x$
- We can represent this as a single vector **operator**:  $\underline{x}_{2} = R_{x}(\underline{x}_{1})$
- $\bullet$  Its inverse is given by the rotation  $\boldsymbol{R}_{\mathsf{x}}^{\cdot \text{-} \prime}$  and the translation *-R<sup>x</sup> -1Tx* :

$$
\underline{\mathbf{x}}_1 = \mathbf{R}_{\mathbf{x}}^{-1} \left( \underline{\mathbf{x}}_2 - \underline{\mathbf{T}}_{\mathbf{x}} \right) = \mathbf{R}_{\mathbf{x}}^{-1} \underline{\mathbf{x}}_2 - \mathbf{R}_{\mathbf{x}}^{-1} \underline{\mathbf{T}}_{\mathbf{x}}
$$

- To convert to fractional, convert *R* and *T* as before.

Kevin Cowtan, cowtan@ysbl.york.ac.uk Sienna/Coordinate Systems

# Coordinate Systems: Operators

Rotation-translation (RT) operators:

- Implementation:
	- Use a class to hold the rotation matrix and translation vector, and provide methods to transform a vector, invert, and convert the operator to other coordinate systems.
	- Historical: Fortran 77 does not support classes, so developers often grouped the rotation and translation in a 3x4 or 4x4 matrix. Mathematically, vectors must be augmented to length 4 by appending a '1'.

Kevin Cowtan, cowtan@ysbl.york.ac.uk Sienna/Coordinate Systems

# Coordinate Systems: Rotations

Rotations have many representations:

- Matrix:
	- use directly to manipulate vectors
	- uniquely defined, 9 numbers (*m*<sub>ii</sub>).
- Quaternions:
	- uniquely defined, 4 numbers (*x,y,z,w*).
- Euler angles:
	- multiple conventions, 3 numbers  $(α, β, γ)$ .
- Polar angles:
	- multiple conventions, 3 numbers  $(φ, ψ, κ)$ .

# Coordinate Systems: Rotations

#### Quaternions:

- 4 numbers: (*x,y,z,w*)
	- *x,y,z* are the direction cosines of the rotation axis, scaled by *sin(*κ*/2)*
	- *w* gives the angle of rotation, as *cos(*κ*/2)*.
- No ambiguity in definition.
- Easy to convert to Matrix, Euler, Polar
	- good as an interchange format. See **Clipper**, rotation.cpp

# Coordinate Systems: Rotations

#### Euler angles:

- 3 numbers:  $(α, β, γ)$ .
	- α is rotation about *z*,
	- β is rotation about new *y*,
	- γ is rotation about new *z*.
- 24 conventions (which axis to rotate about, stationary or moving axes), but crystallographers all uses ZYZr, so well standardised.
- Convenient for rotation function search limits.
- Convenient for program input.

Kevin Cowtan, cowtan@ysbl.york.ac.uk Sienna/Coordinate Systems

Kevin Cowtan, cowtan@ysbl.york.ac.uk Sienna/Coordinate Systems

Polar angles: • 3 numbers:

of rotation about it. - Easy to understand.

• Inconsistent conventions.

κ

ψ

# Coordinate Systems: Derivatives

Many calculations require that we calculate derivatives of some function with respect to some coordinate. e.g.

- Refinement:
	- Refinement of individual atomic coordinates and Bfactors: (<u>x</u><sub>i</sub>, *B*<sub>i</sub>)
- Molecular replacement:
	- Rigid body refinement of search model against density:  $(R_x, T_y)$ .

# Coordinate Systems: Derivatives

Coordinate Systems: Rotations

 $(\phi, \psi, \kappa)$  or  $(\omega, \phi, \kappa)$ 

• Use for program output only.

• ( $\phi, \psi$ ) define the direction of the axis,  $\kappa$  is the angle

- Refinement, MR both depend on calculation of density gradients and curvatures – these are calculated along grid/cell directions, i.e. fractional coordinates.
- Rigid body rotations, and refinement restraints (e.g. bond lengths/angles), are calculated using orthogonal coordinates.
- Need to convert derivatives between fractional and orthogonal.

Kevin Cowtan, cowtan@ysbl.york.ac.uk Sienna/Coordinate Systems

Kevin Cowtan, cowtan@ysbl.york.ac.uk Sienna/Coordinate Systems

# Coordinate Systems: Derivatives

#### • e.g. for density gradients,

*f =* ρ

$$
g_u = \begin{vmatrix} \frac{\partial f}{\partial u} \\ \frac{\partial f}{\partial v} \\ \frac{\partial f}{\partial w} \end{vmatrix} \qquad \mathbf{c}_u = \begin{vmatrix} \frac{\partial^2 f}{\partial u^2} & \frac{\partial^2 f}{\partial u \partial v} & \frac{\partial^2 f}{\partial u \partial w} \\ \frac{\partial^2 f}{\partial v \partial u} & \frac{\partial^2 f}{\partial v^2} & \frac{\partial^2 f}{\partial v \partial w} \\ \frac{\partial^2 f}{\partial w \partial u} & \frac{\partial^2 f}{\partial w \partial v} & \frac{\partial^2 f}{\partial w^2} \end{vmatrix}
$$

$$
g_x = \begin{vmatrix} \frac{\partial f}{\partial x} \\ \frac{\partial f}{\partial y} \\ \frac{\partial f}{\partial z} \end{vmatrix} \qquad \mathbf{c}_x = \begin{vmatrix} \frac{\partial^2 f}{\partial x^2} & \frac{\partial^2 f}{\partial x \partial y} & \frac{\partial^2 f}{\partial x \partial z} \\ \frac{\partial^2 f}{\partial y \partial x} & \frac{\partial^2 f}{\partial y^2} & \frac{\partial^2 f}{\partial y \partial z} \\ \frac{\partial^2 f}{\partial z \partial x} & \frac{\partial^2 f}{\partial z \partial y} & \frac{\partial^2 f}{\partial z^2} \end{vmatrix}
$$

## Coordinate Systems: Derivatives

• Gradients transform using the transpose of the inverse matrix (because the coordinate is in the denominator):

$$
g_{u} = \mathbf{O}^{T} g_{x}
$$
  
\n
$$
g_{x} = \mathbf{F}^{T} g_{u}
$$
  
\n
$$
g_{u,j} = \sum_{i} O_{ij} g_{x,i}
$$
  
\n
$$
g_{x,j} = \sum_{i} F_{ij} g_{u,i}
$$

- Curvatures:

*gx = F <sup>T</sup> gu*

$$
C_{\alpha} = O^{\top} C_{\times} O
$$
  
\n
$$
C_{x} = F^{\top} C_{\alpha} F
$$
  
\n
$$
C_{\alpha,k} = \sum_{i} \sum_{j} O_{ik} O_{jl} C_{x,ij} \qquad C_{x,k} = \sum_{i} \sum_{j} F_{ik} F_{jl} C_{\alpha,ij}
$$

# Coordinate Systems

#### Summary:

- In crystallographic calculations, we need to use a range of coordinate systems:
	- real and reciprocal space
	- orthogonal, fractional, and grid.
- We also use operators in each space.
	- rotations, translations, and RT.
- Coordinates and operators are related by orthogonalising and fractionalising matrices and their transposes in various combinations.

Kevin Cowtan, cowtan@ysbl.york.ac.uk Sienna/Coordinate Systems